# **Understanding Society User Support - Support #21**

## **Merging household and individual data set-wave1, 2009-2010**

01/20/2012 10:25 AM - Anita Staneva

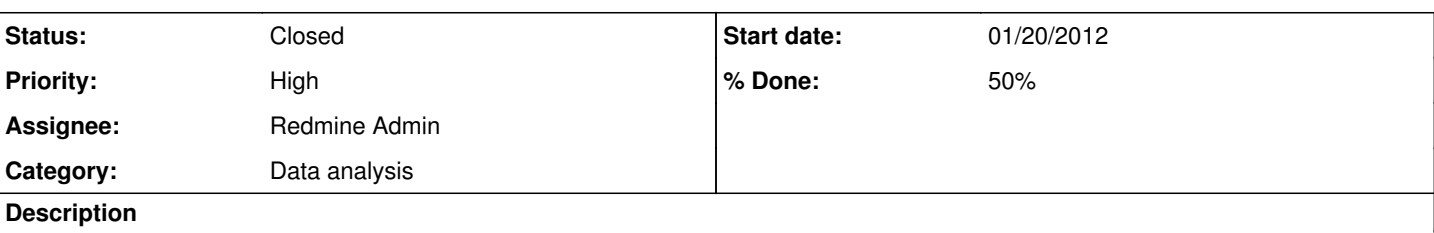

I want to merge the data set into one file. I started first with merging all household files. Let's say I want to merge a\_hhsamp with the a\_hhresp. I suppose to keep (1 3) of the resulting merge, however I had only merge= 2 3, or I have exactly the number of the first household file in 2, which means the two files were not merged.

I try with distributing household level information to the individual level, where I am using the a\_hidp as identifier and follow the example you gave in the documents. Now my merge is fine, but by keeping merge 1 and 3 my sample size increase dramatically and I had duplicate observations.

Next I continue with the I individual files, where I am using a\_hidp and a\_pno as unique identifier in order to match correctly individual files, however again the resulting merge is not fine.

Could you advise me please how to deal with matching the files? Do you have some users do files which would help us to combine all the data sets from the wave 1, 2009-2010?

Many thanks

Anita

## **History**

### **#1 - 01/20/2012 01:29 PM - Redmine Admin**

- *Category set to Data analysis*
- *Status changed from New to In Progress*
- *Assignee set to Redmine Admin*
- *% Done changed from 0 to 50*

### Anita,

I have tried to reconstruct your example here:

use a\_hidp using a\_hhresp,clear merge 1:1 a\_hidp using a\_hhsamp, keepus(a\_ivfho\_dv) table a\_ivfho\_dv \_m,row col

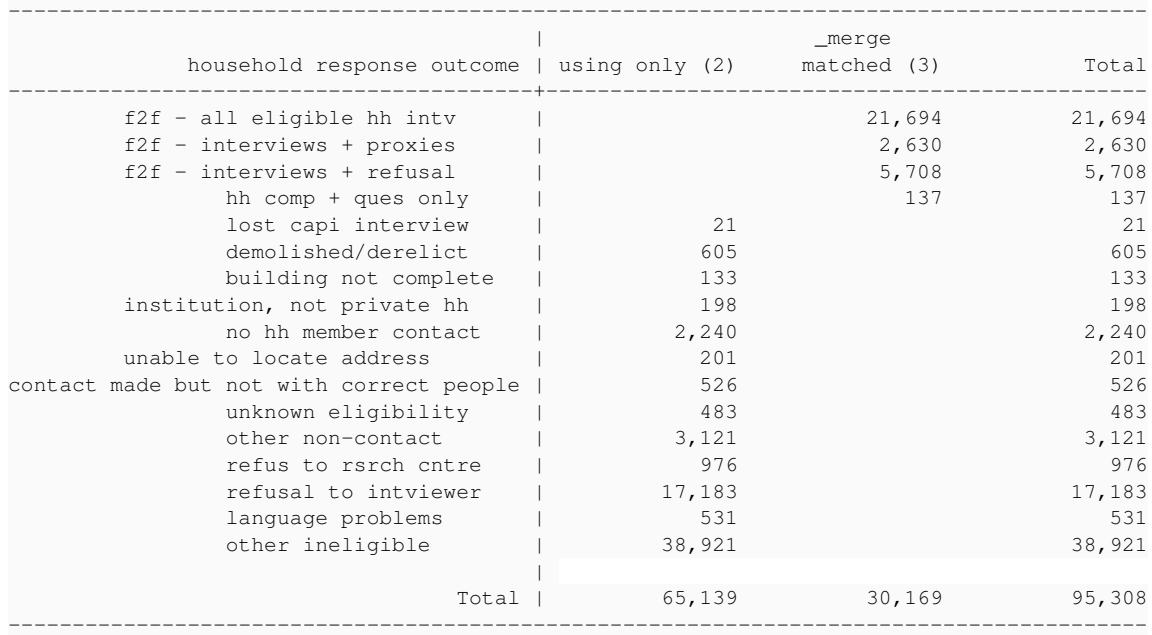

The master data set is a\_hhresp.dta, the using data set is a\_hhsamp.

The households that match ( $m==3$ ) are those with a productive interview outcome, while the unmatched households are those with unproductive

#### outcomes (\_m==2).

This fits with the description of a\_hhsamp as the data file with data on all enumerated households and a\_hhresp for all responding households. If we had chosen to open a hhsamp first and then merged it to a hhresp, the results would have been the same except for the merge variable would have had the values 1 and  $\overline{3}$  instead.

Next I continue with the I individual files, where I am using a\_hidp and a\_pno as unique identifier in order to match correctly individual files, however again the resulting merge is not fine.

You can use pidp as the personal identifier on all individual level data files. Do you have a specific example here?

Some more general advice...

The data are released in a set of data files that allows users to construct working data sets for a multitude of purposes. Due to the relative complex data structure, we recommend that you study the [questionnaires](https://www.understandingsociety.ac.uk/documentation/mainstage/questionnaires) and online [data documentation](https://www.understandingsociety.ac.uk/documentation/mainstage/dataset-documentation) and select the variables you need for a given study purpose. In that way, the working data sets remain of a manageable size and there should also be less scope for confusing variables with similar names but different meaning on from different files.

See also free [course materials](http://www.iser.essex.ac.uk/bhps/courses) from some of our [training courses](https://www.understandingsociety.ac.uk/support/projects/support/news) or news of forthcoming training courses

Hth

Jakob Petersen

#### **#2 - 02/23/2012 01:38 PM - Redmine Admin**

*- Status changed from In Progress to Closed*

### **#3 - 11/10/2015 03:01 PM - Gundi Knies**

*- Target version set to M1*